### Volume: 72 Questions

Question: 1

Select the three correct statements regarding Freight Settlement in OTM.

A. Invoice checks may be printed out of OTM.

B. Freight Invoices may be created within OTM or interfaced from an external system.

C. Invoices in OTM must be tied to a shipment.

D. Rules for matching, approval, and allocation are the cornerstones of automation in Freight Settlement.

E. Freight Settlement in OTM may be used to pay invoices to carriers as well as bill customers for freight.

Answer: C,D,E

Question: 2

Assume that you have made changes to the Default Parameter Set, Which statement is true?

A. Regardless of your user role, you won't be able to save the changes within the Default Parameter Set without renaming it first.

B. In order to reset all the changed settings back to their original settings, select "Actions", then Utilities" and then "Set Defaults" from the drop down menu.

C. In order to reset all the changed settings back to their original settings, you should review them on the screen and be able to tell which ones have been changed, and what the default settings were.

D. In order to reset all the changed settings back to their original settings, you should delete the Parameter Set and recreate it using the Default as your template.

Answer: A

Question: 3

Which three of the following are true when you are configuring General ledger (GL) key components?

- A. One can configure more than one key component per domain.
- B. The key components are used in the GL lookup key.
- C. The key component can be defined for shipments, order releases, and order bases.
- D. The key component is a basic building block that is used to assign GL codes.
- E. We can define a new key component type to be used in the key component.

Answer: B,C,E

#### Question: 4

Identify the option which cannot be performed by the Screen Set Manager.

- A. Create multi-panel layouts containing tables, maps, Gantt charts.
- B. Customize the Actions menu.
- C. Define default criteria for search fields.
- D. Customize the Results page columns.

Answer: A

Question: 5 Identify the two statements that are true about shipment statuses.

A. ENROUTE \_ DFI AYED - indicates that the shipment was unable to travel on the planned mute, and has taken a detour.

B. ENROUTE UNLOADED PARTIA - indicates that the shipment has reached the final destination and is in the process of being unloaded.

C. ENROUTE\_ENROUTE- indicates that the shipment is moving from one location to another.

D. ENROUTE DIVERTED - indicates that the shipment was delayed in leaving the pervious location due to the late pickup time, and will be late arriving to the destination location.

E. ENROUTE - NOT STARTFD - indicates that the shipment has not been picked up from the initial Pickup stop yet.

Answer: B,E

Question: 6 Select the two true statements about OTM Agents.

A. Agents can be configured to run multiple times on a time-based schedule.

B. Agents can send alerts when a condition has occurred, but they cannot create or change data objects.

C. Agents can send alerts when a condition has occurred, and they can also create or change data objects.

D. Agents "listen" for a condition to occur.

Answer: A,C

Question: 7 In what two ways can you enable auto approval for an Invoice?

A. Invoice Creation recurring Process for Carrier

- B. Invoice Approval Rule Profile
- C. Enabling auto pay on carrier
- D. Match pay with automation agent

Answer: B,D

#### Question: 8

After creating a report, which step must occur in order to register the report for execution within Oracle Transportation Management?

- A. Make a directory "BIPCatalogUtil" under [BI Publisher Home]/
- B. Create a new Data Source pointing to the BI Publisher database.
- C. Create a now Data Source pointing to the OTM database.

D. Select the Report System and specify the Report Path.

Answer: B

Question: 9 In which two situations is redriving used?

A. To redrive the shipment if the tracking event location is a specific stop on a shipment

B. To redrive the shipment from the location of the tracking event to the next stops of the shipment

C. To redrive the shipment from the first stop of the shipment to the location of the tracking event

D. To redrive the entire shipment

Answer: C,D

Question: 10 By default, OTM installs some agents at the time of installation. Identify two correct statements.

A. All agents are active, The Administrator or other authorized persons must review and deactivate those they want to run In their environment.

B. All agents are inactive. The Administrator 01 other authorized persons must review and activate those they want to run in their environment.

C. By default, some agents are active, while others are Inactive. The Administrator or other authorized persons must review the agents and activate 01 deactivate appropriately.

D. OTM will install agents into domains such as PUBLIC and SERVPROV.

E. OTM will install agents into the designated "company" domain, but not into domains such as PI JIM 1C and SERVPROV

Answer: A

Question: 11 Identify two statements that are true about multi-stop itineraries.

- A. The Multi-Stop Itinerary cannot be used to plan direct shipments.
- B. The "Primary" check box is mandatory on a multi stop itinerary leg.
- C. The Multi Stop Itinerary option needs to be checked.
- D. Multi Stop Itineraries contain multiple itinerary legs.

Answer: A

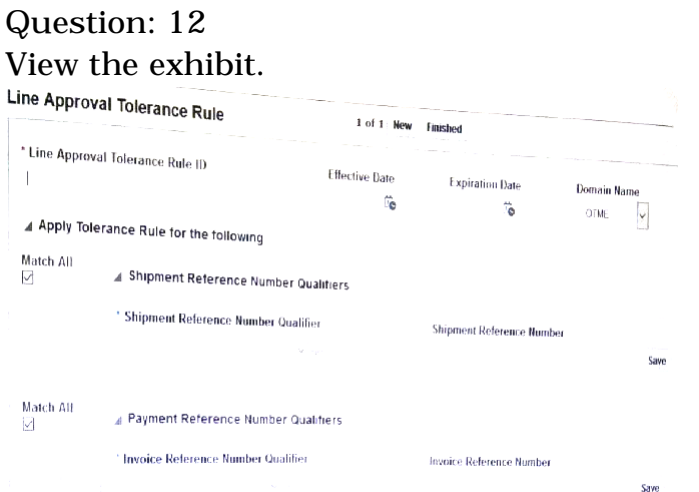

When configuring Line Approval Tolerance Rules for OTM Freight payment, there is a check box labeled "Match All" what is the true about this check box?

A. If the "Match AM" check box is not checked, the Shipment Reference Number Qualifiers for that section are considered based on the Sequence Number ID assigned to them.

B. If the "Match AM" check box is not checked, the Shipment Reference Number Qualifiers for that section are considered for matching, only in the order they are sequenced in the list.

C. If the "Match AM" check box is not checked, none of the Shipment Reference Number Qualifiers for that section are considered.

D. If the "Match All" check box is not checked, any of the Shipment Reference Number Qualifiers for that section can be considered.

Answer: D

Question: 13 Which three statements are true regarding tracking events?